### 1 Sa Maifeiertag 2 So 18.KW 4 Di 5 Mi 6 Do 7 Fr 8 Sa 9 So Muttertag 10 Months 2001 11Di 12Mi

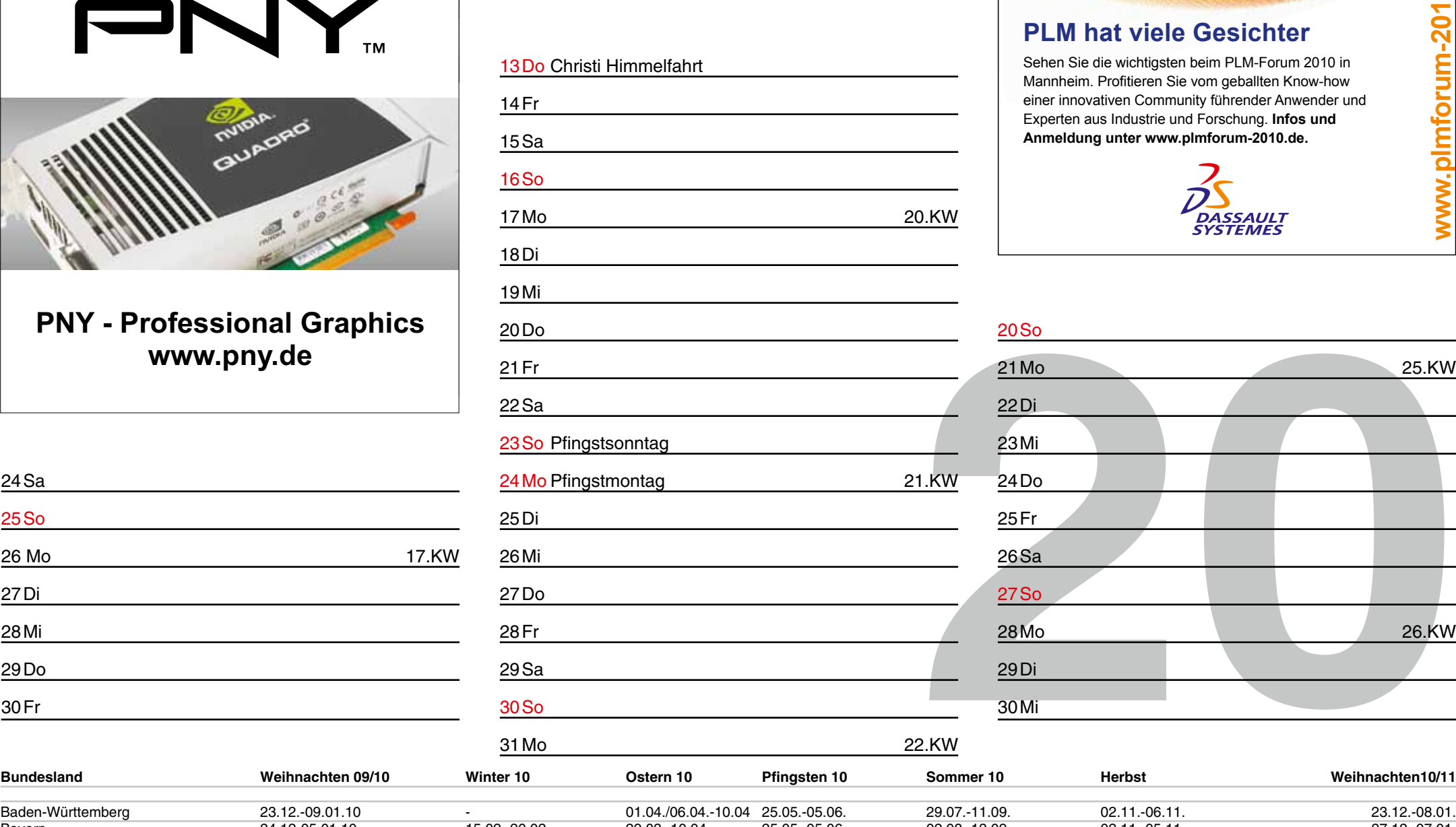

produktkonfiguration.net

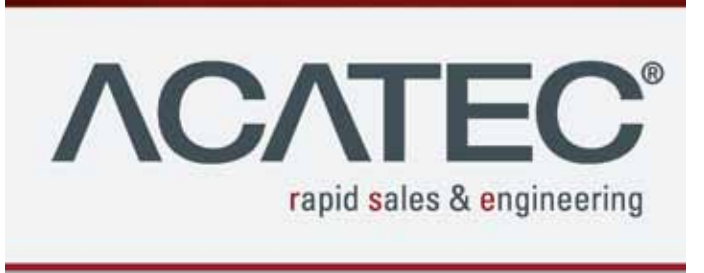

ACATEC | Software GmbH - Am Spehrteich 12 - 30989 Gehrden Telefon +49 (0) 5108.9159-0 · Fax +49 (0) 5108.9159-99 Email: acatec@acatec.de - www.acatec.de

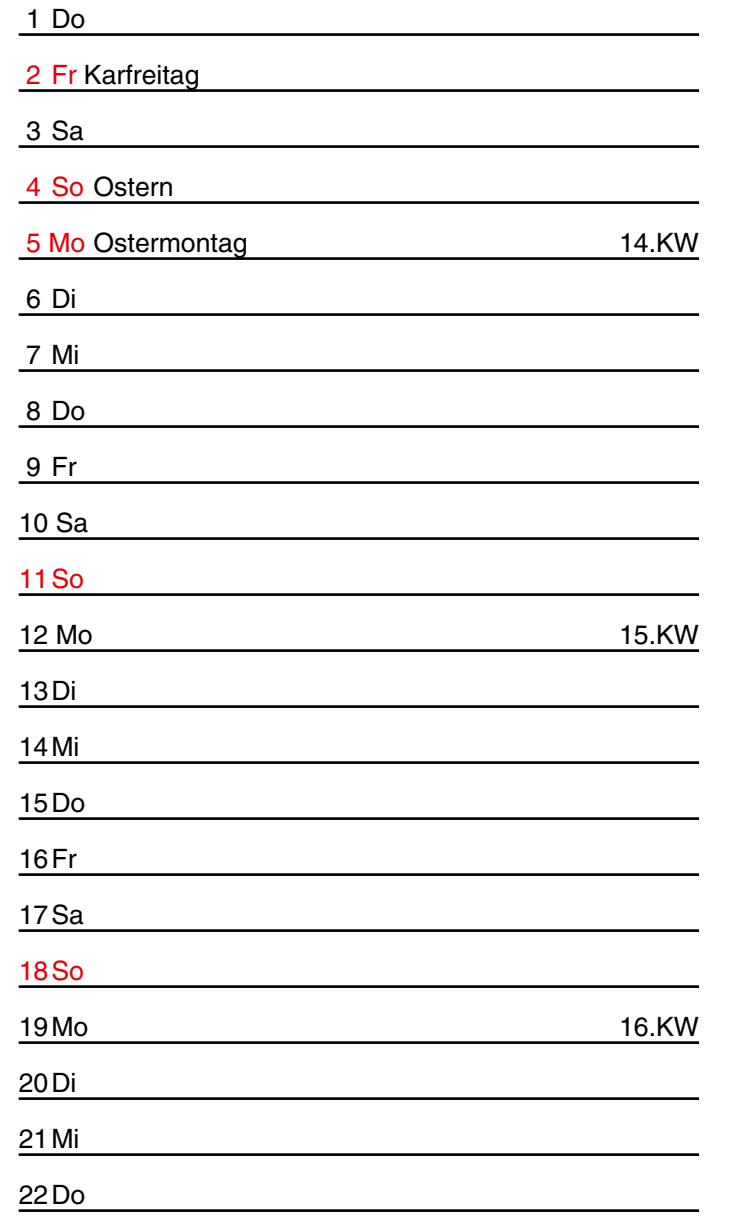

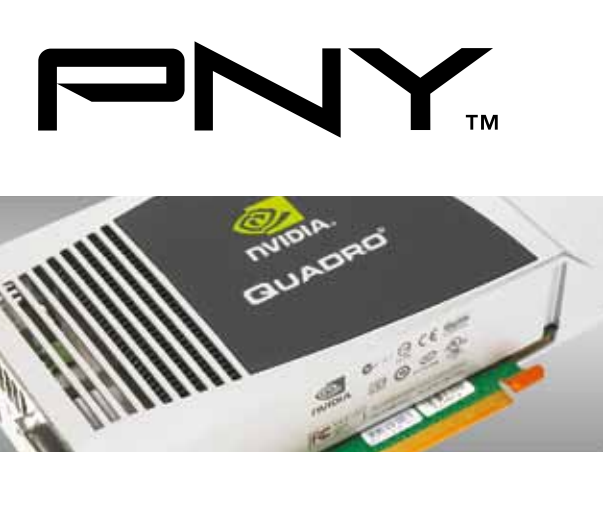

26 Mo 27Di 28Mi 29Do 30Fr

 3 Sa 4 So Os  $5$  Mo Os 6 Di 7 Mi 9 Fr 10 Sa 11So 13Di 14Mi 15Do 16Fr 17Sa 18So  $19M<sub>0</sub>$ 20Di 21Mi

### 1 Do 1 Mo 09.KW 2 Di <u> 1989 - Johann Barn, fransk politik (</u> 3 Mi 4 Do <u>5 Fr</u> <u> 1989 - Johann Barn, mars ann an t-</u> 6 Sa 7 So 8 Do 8 Mo 10.KW 9 Di 10 Mi

22Do

23Fr

# 24Sa 25So

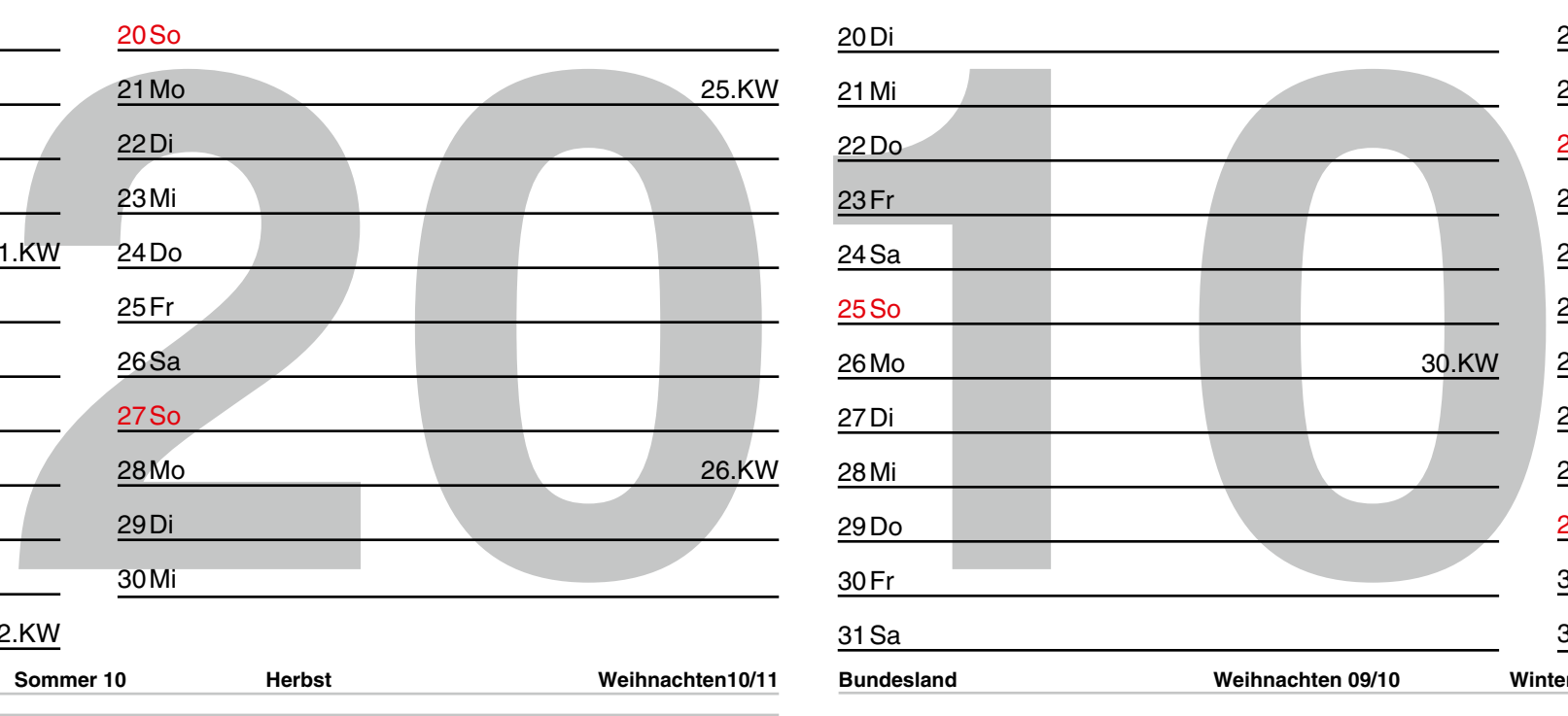

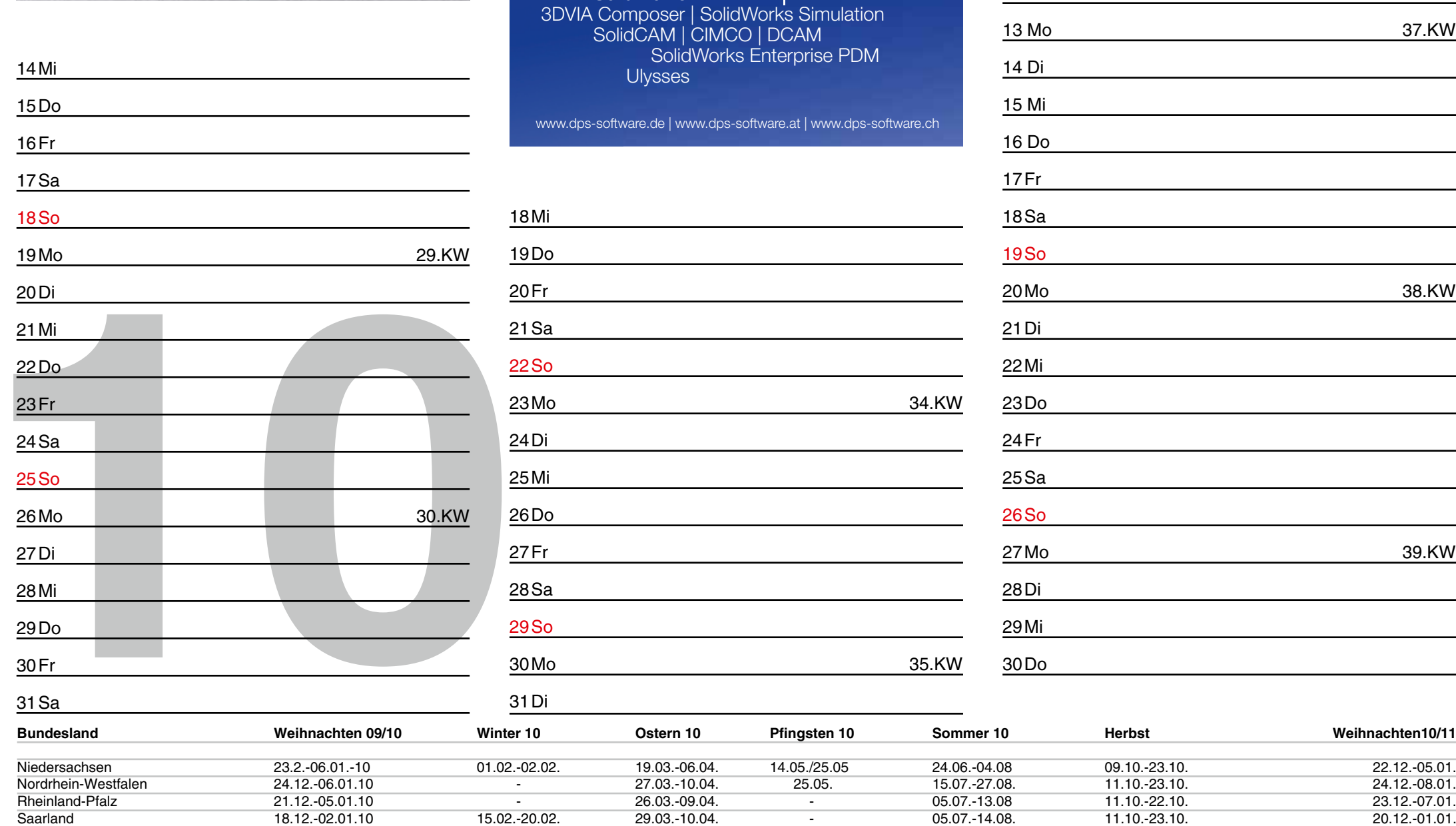

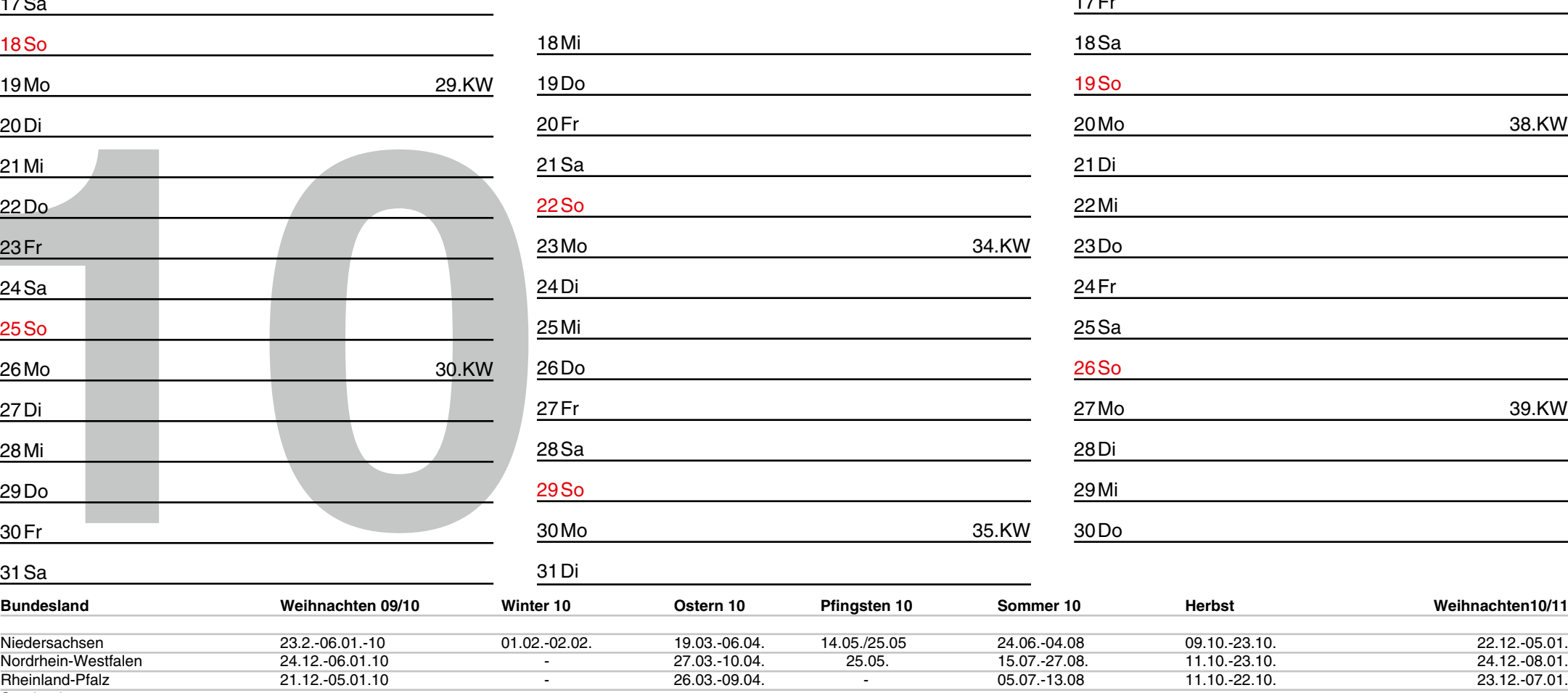

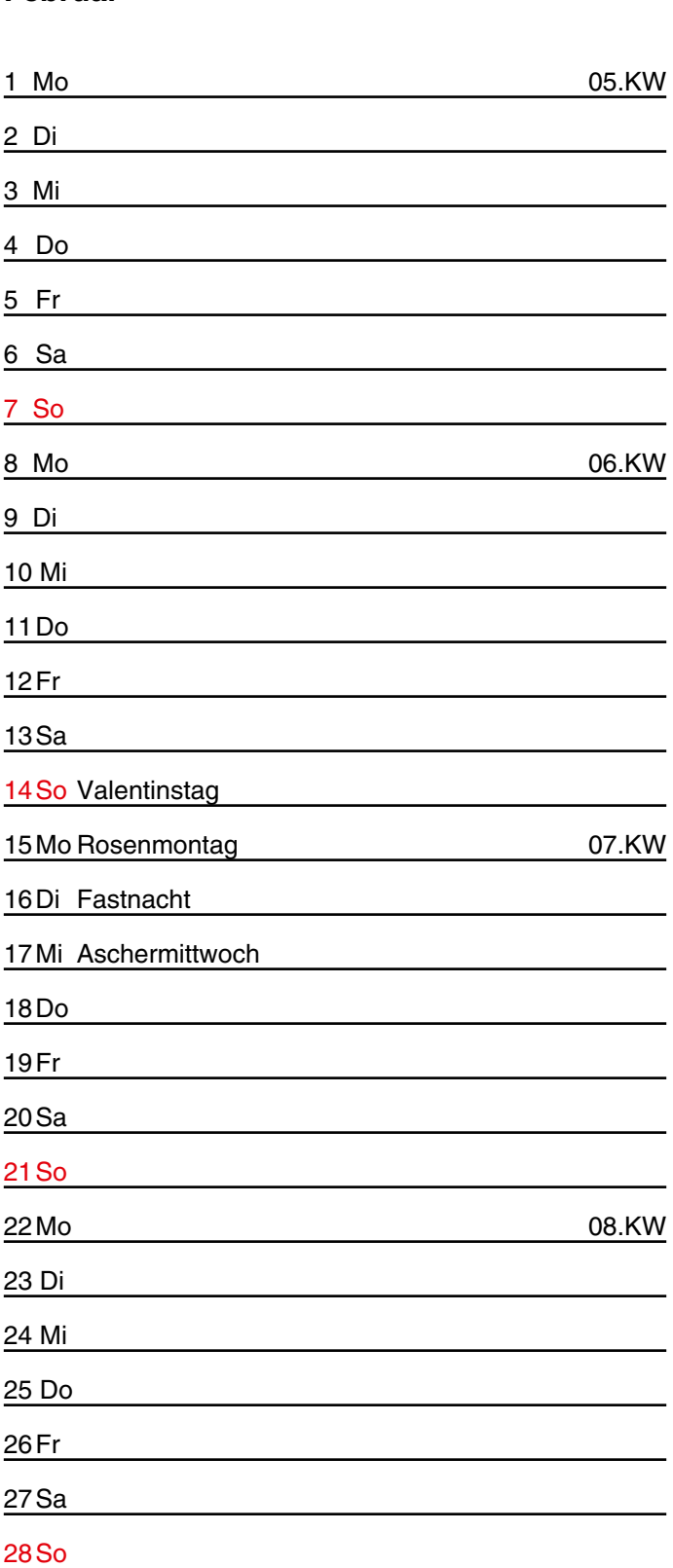

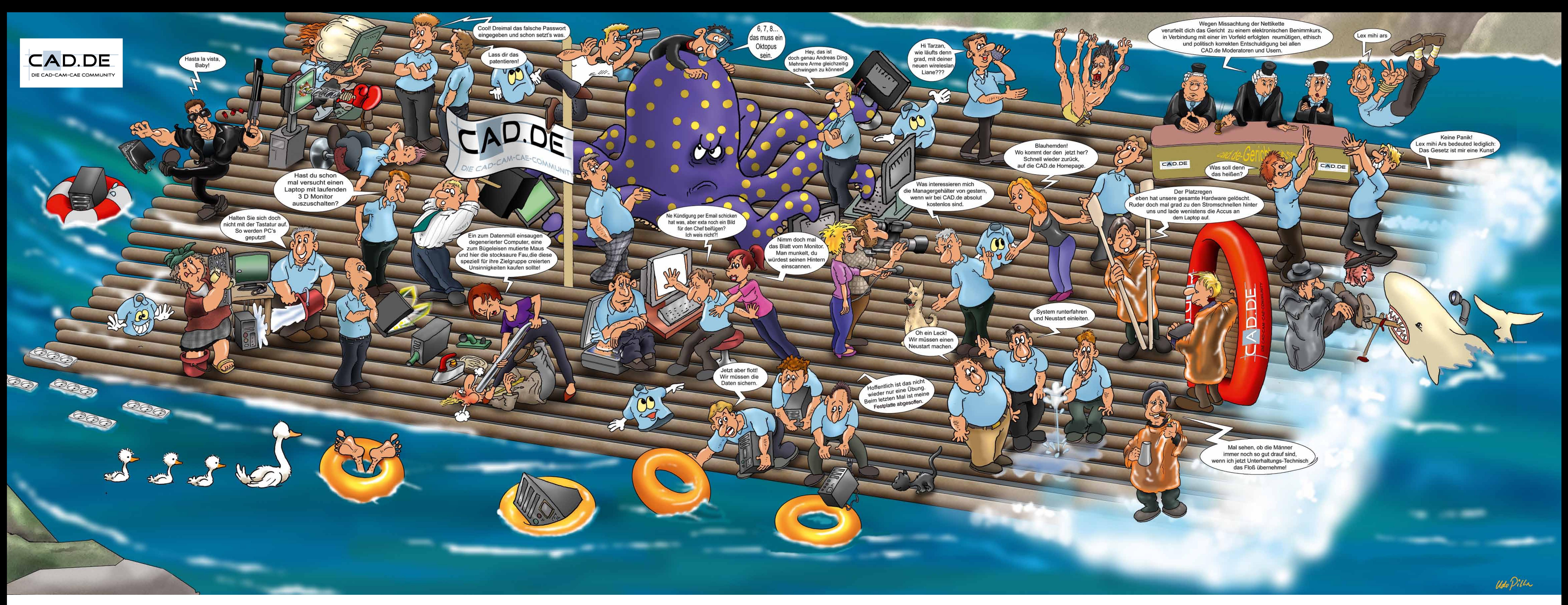

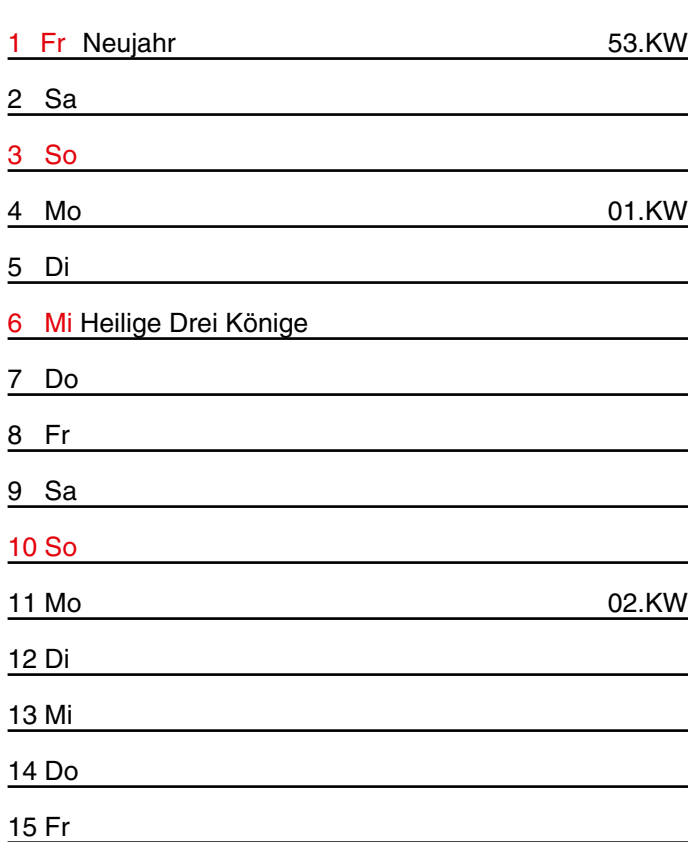

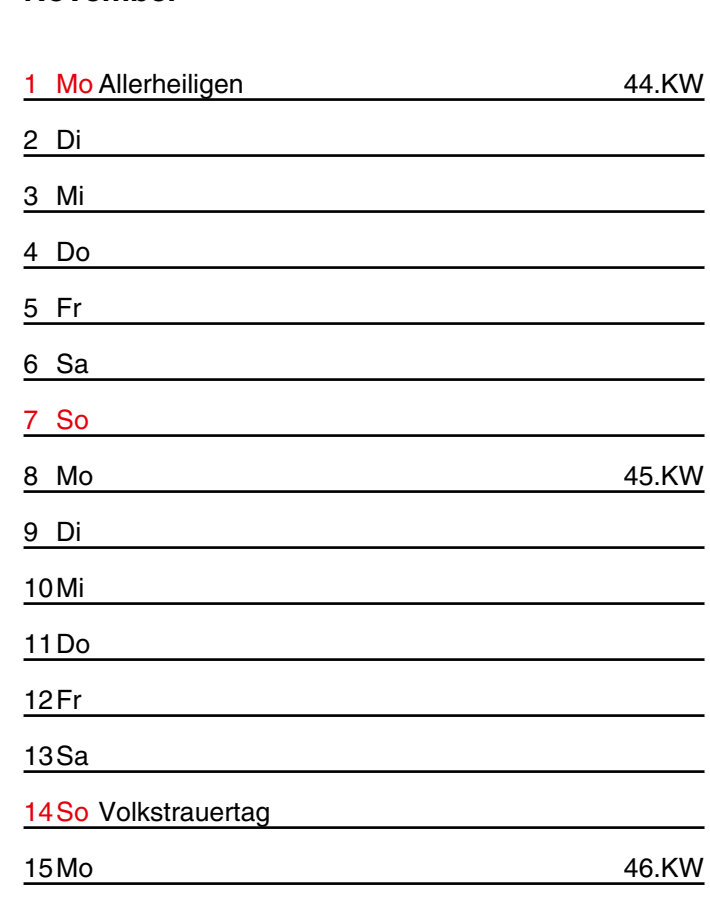

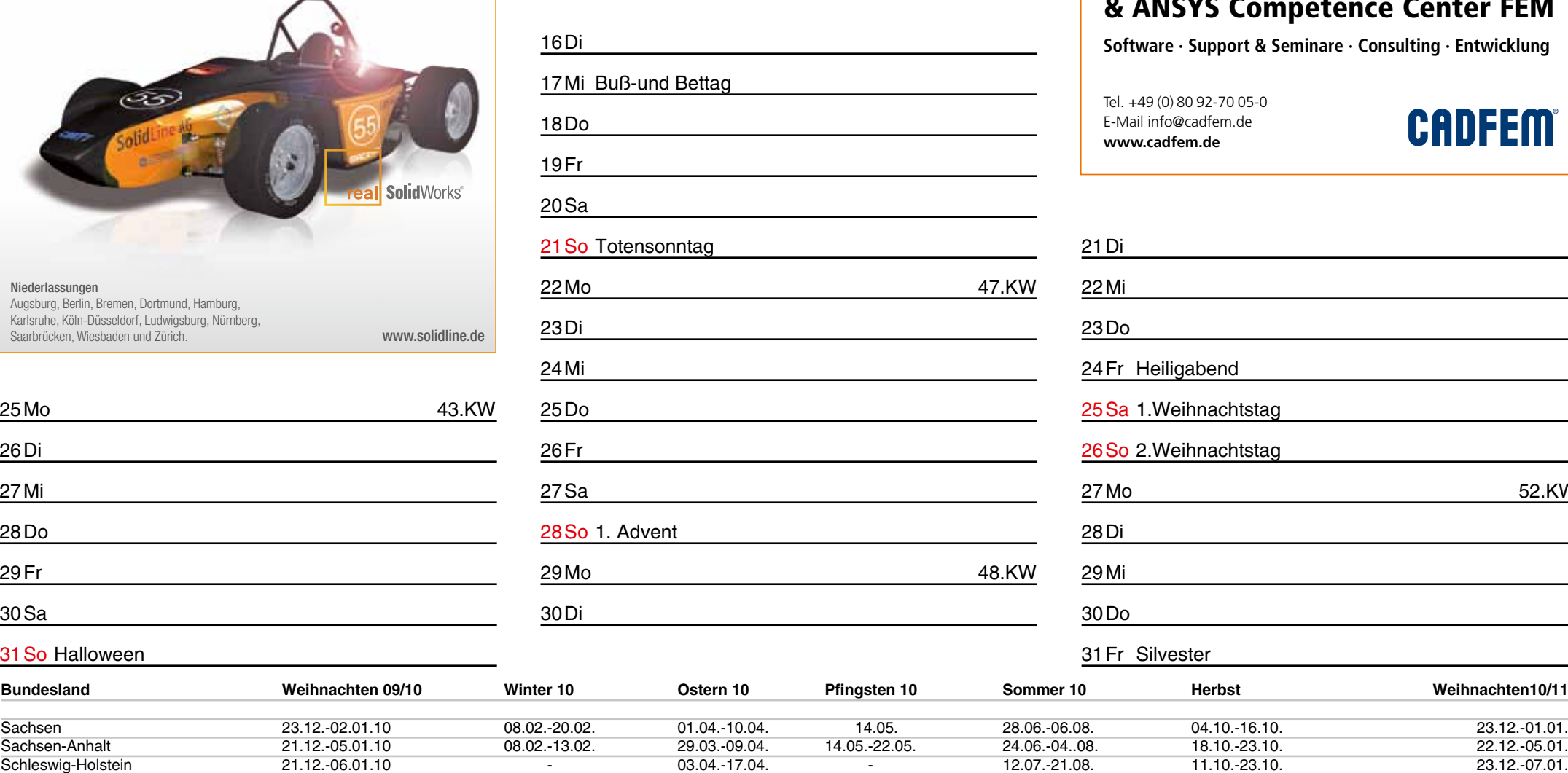

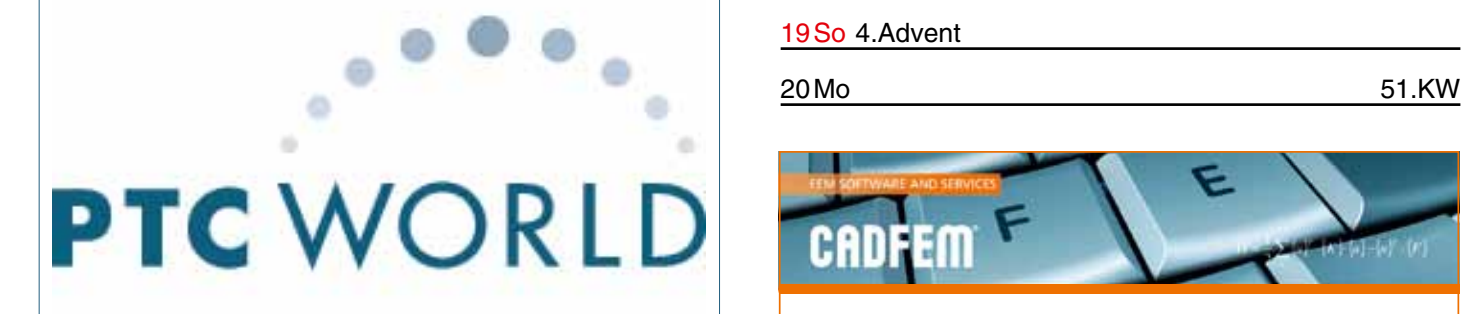

20So

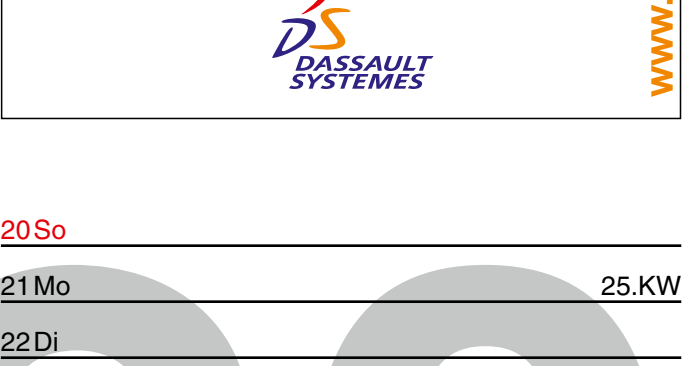

22Di

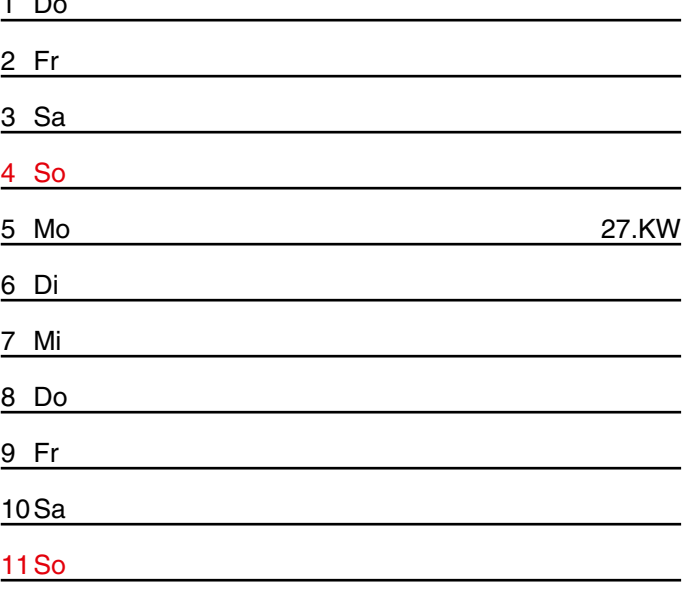

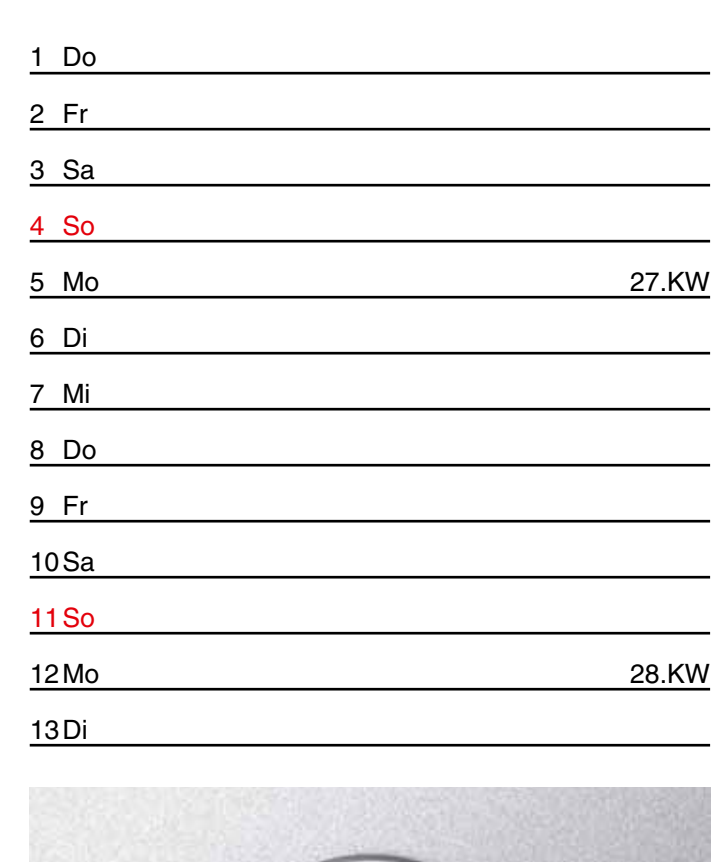

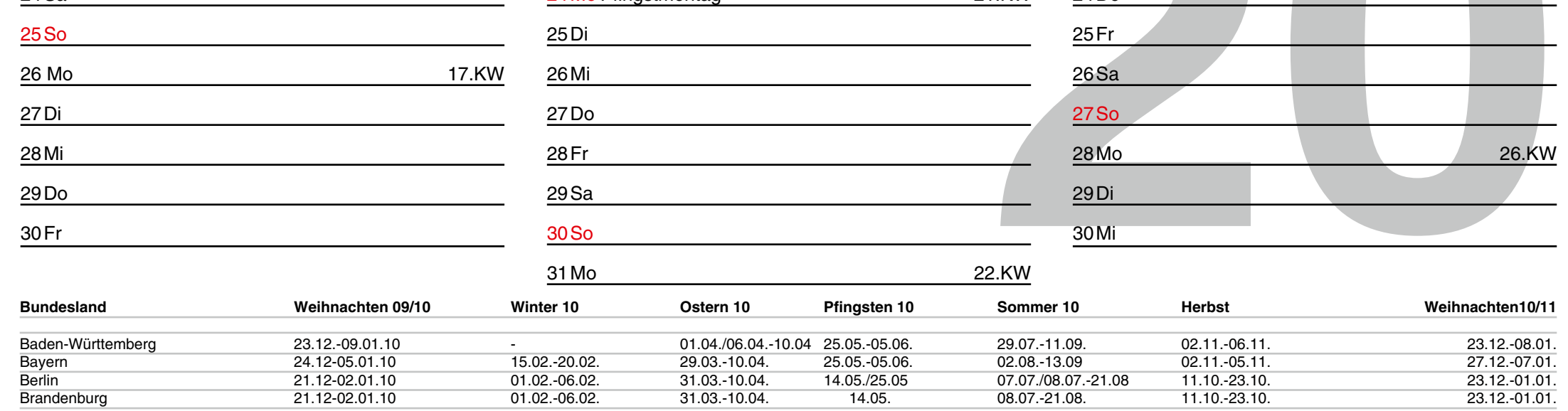

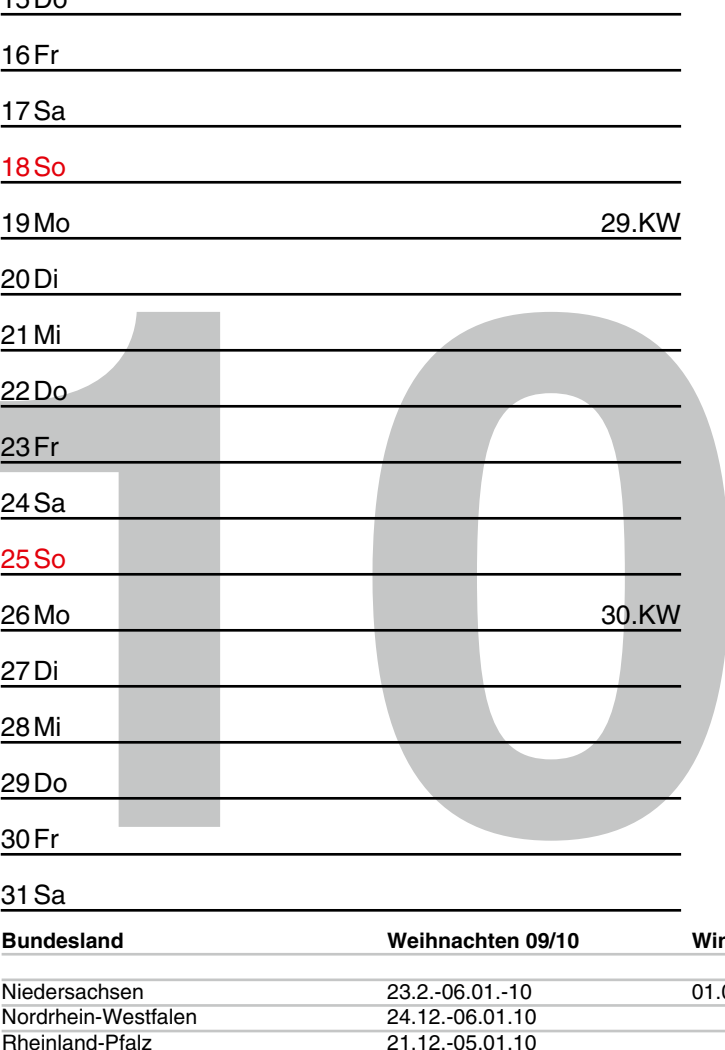

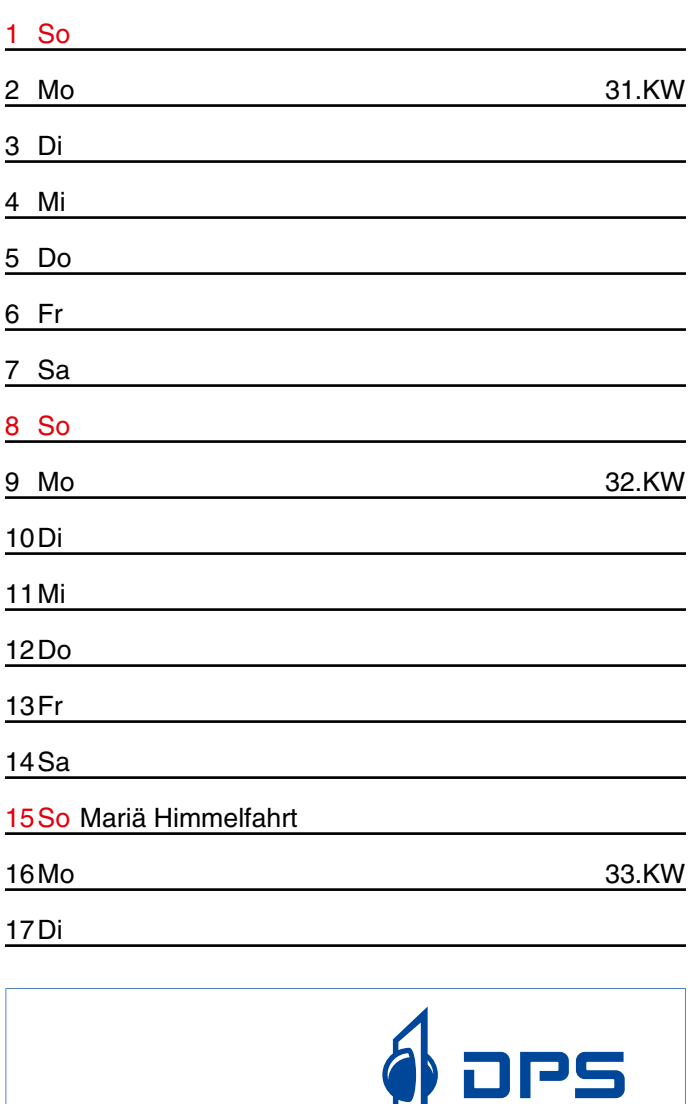

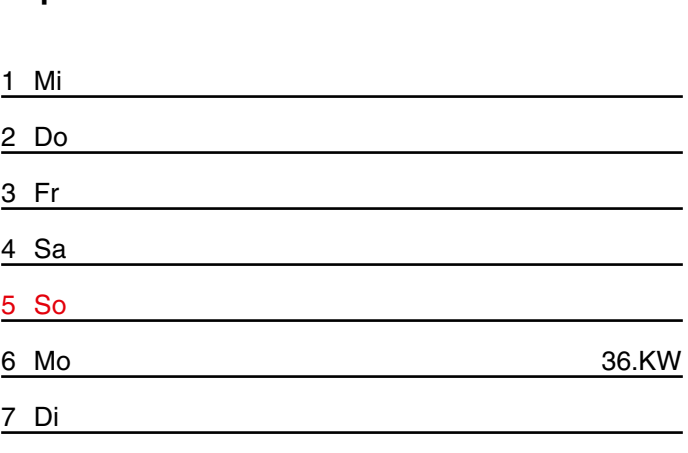

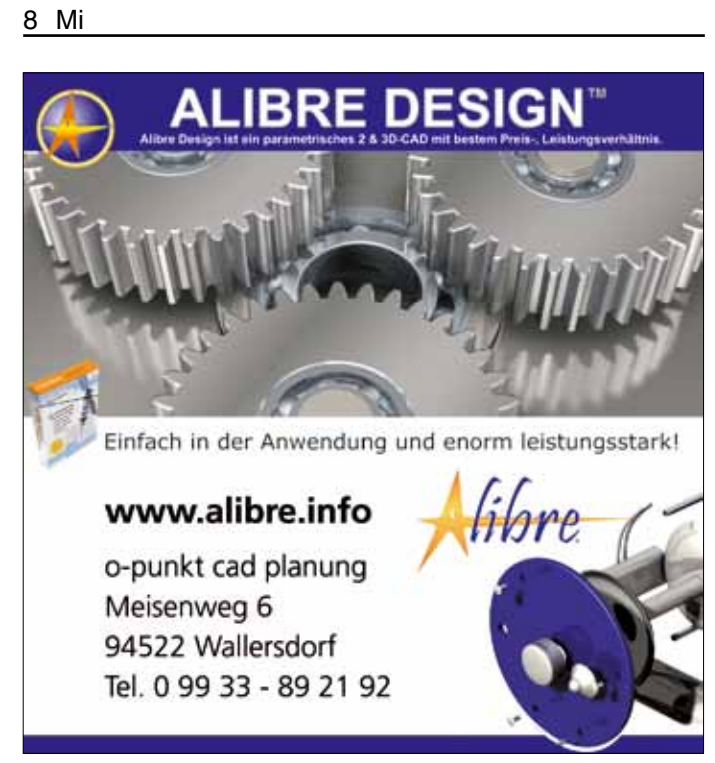

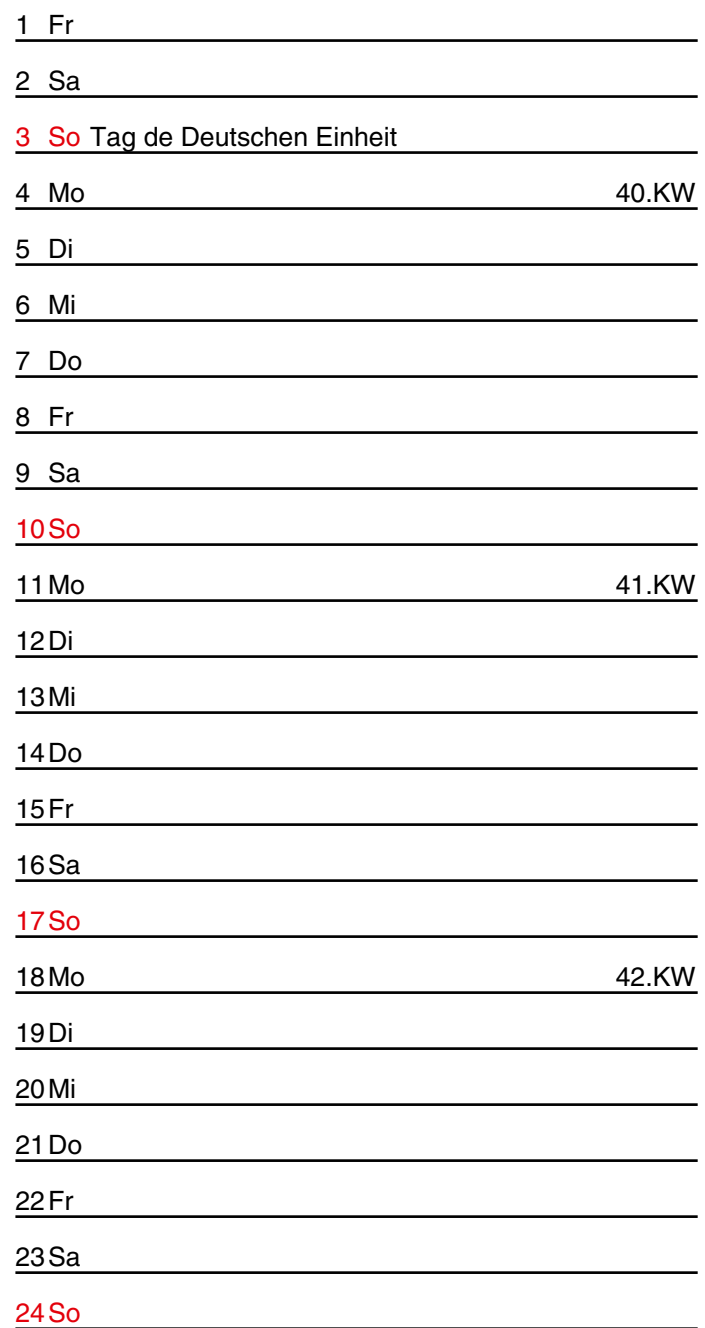

### SolidLine AG lesign right the first tim

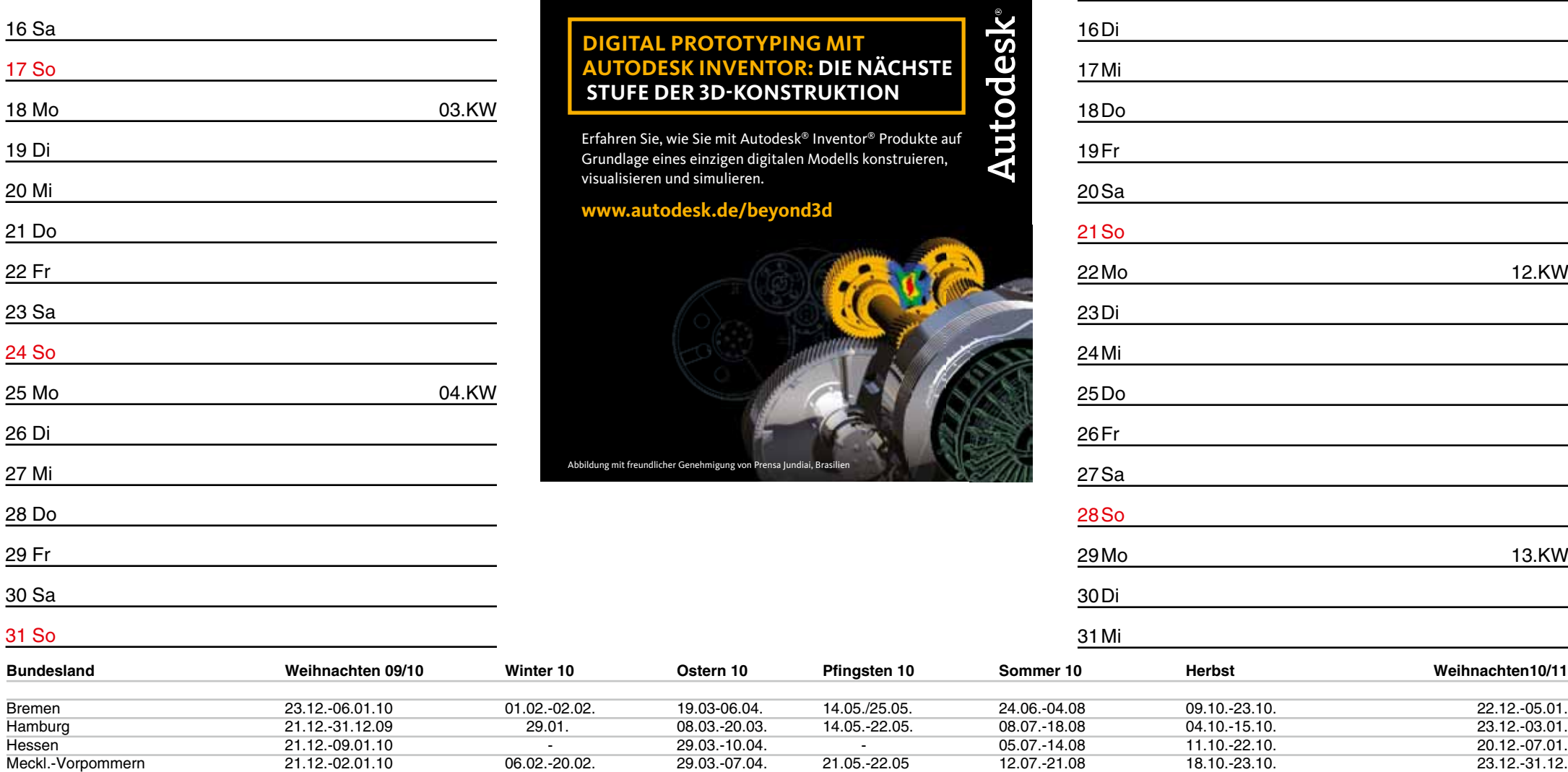

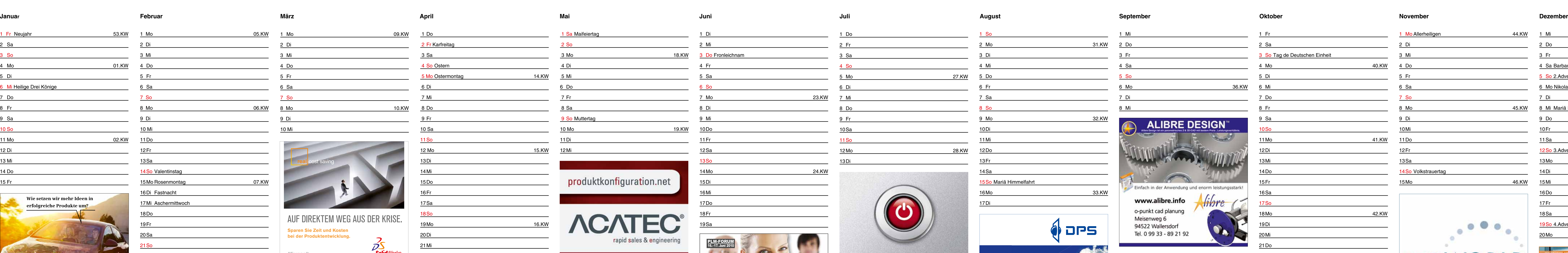

31Fr Silvester

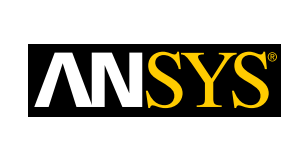

Konzeption und Gestaltung: Udo Piller Copyright :CAD.de Alle Angaben ohne Gewähr.

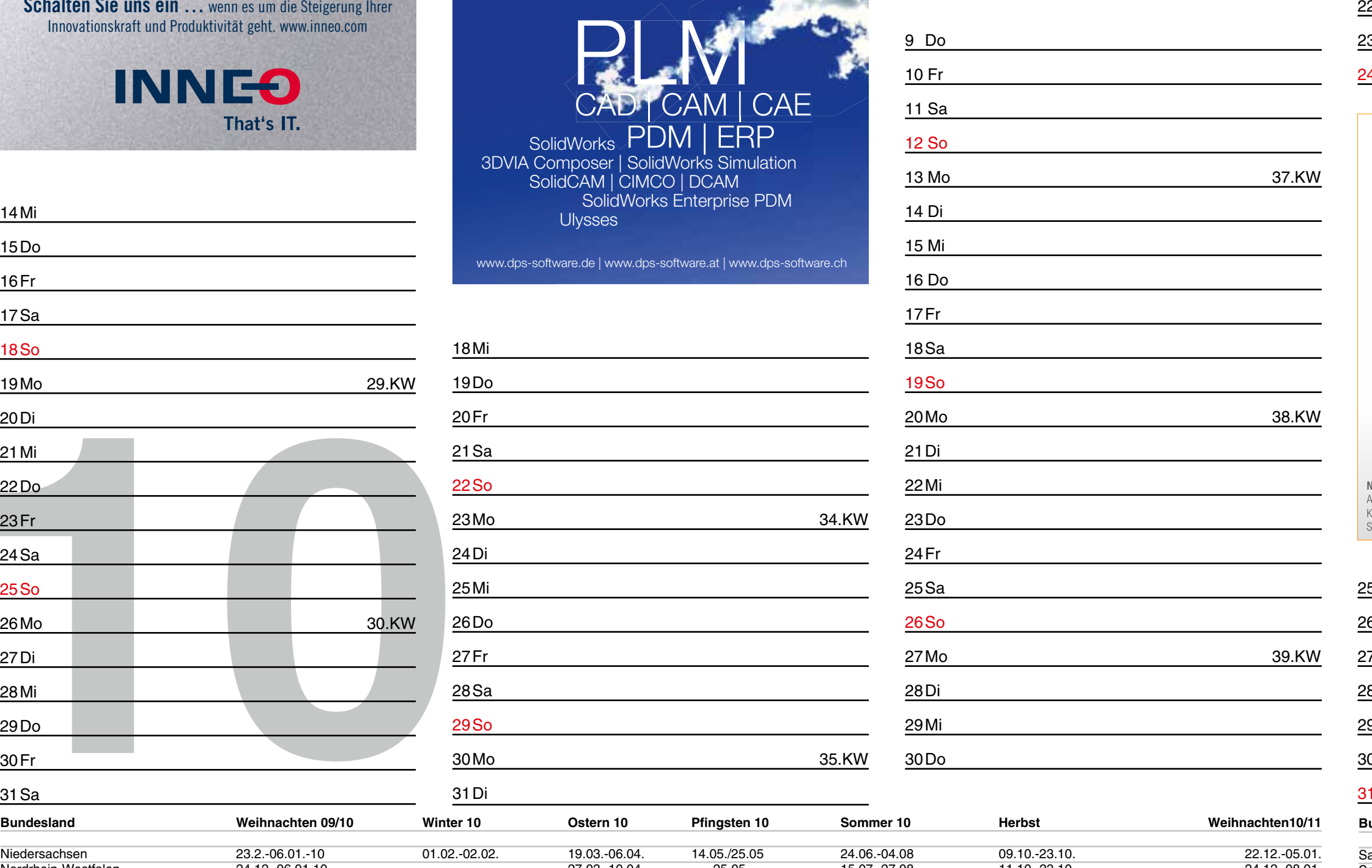

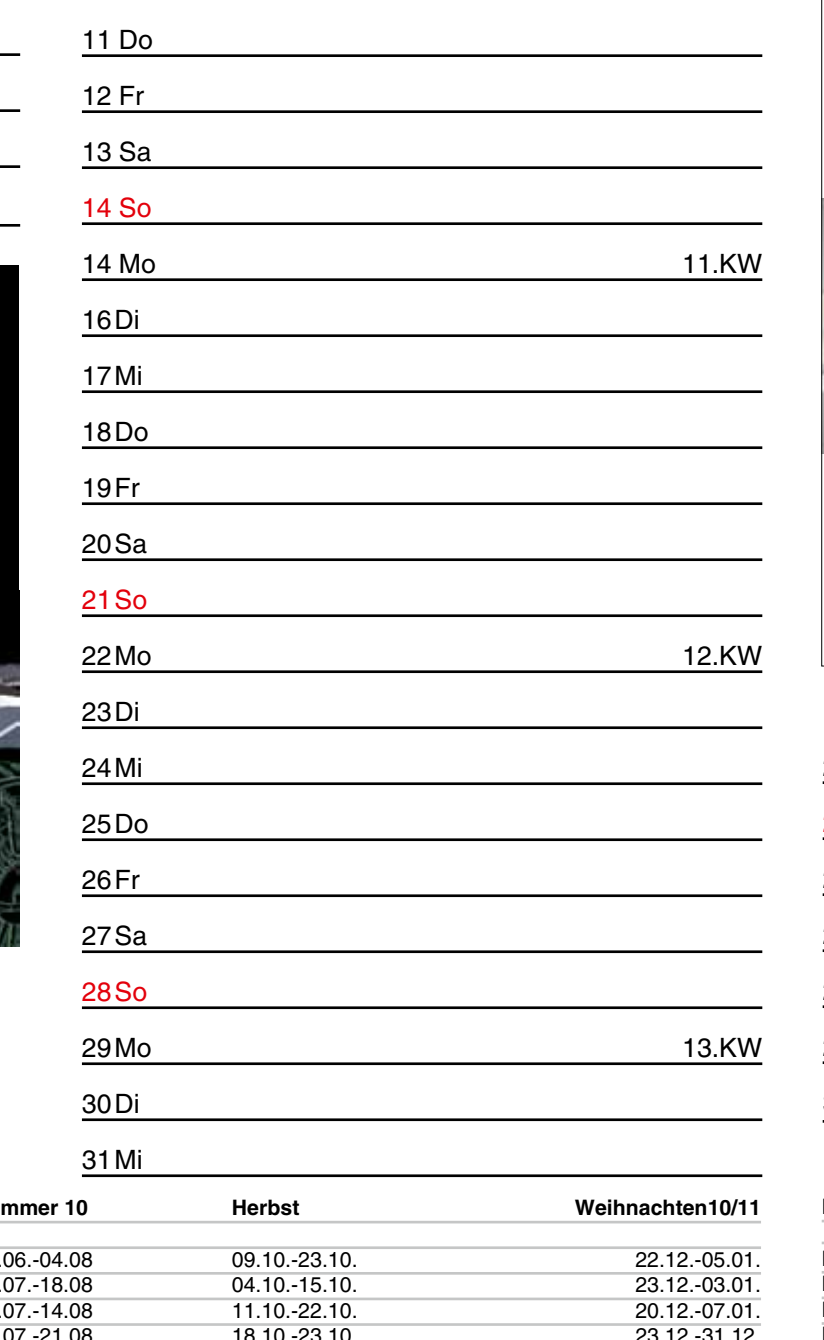

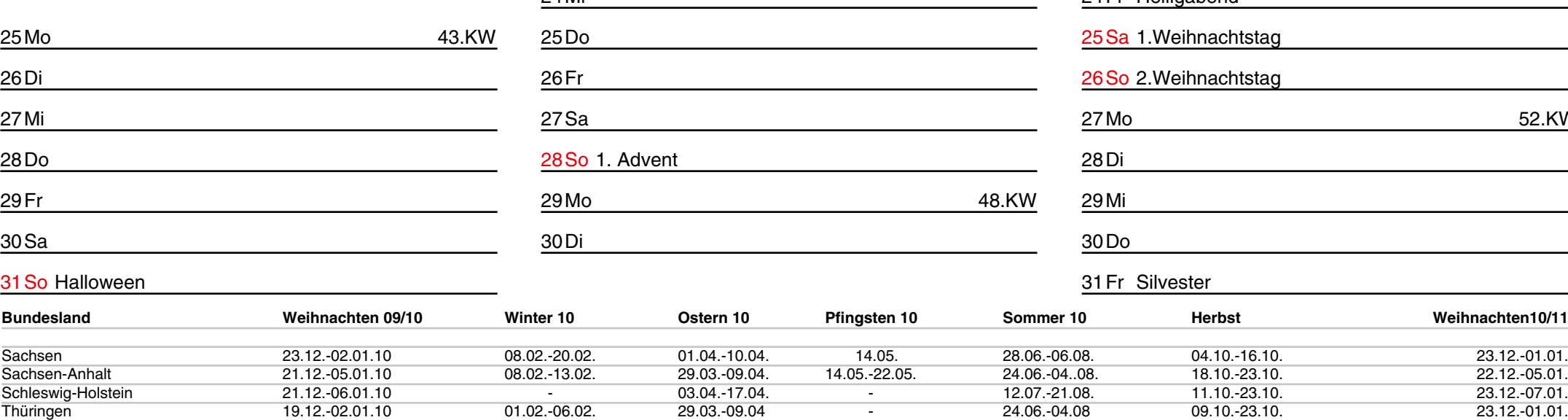

40.KW

41.KW

<u> 1989 - Johann Stein, Amerikaansk politiker (</u>

<u> 1980 - Johann Barnett, fransk politiker (d. 1980)</u>

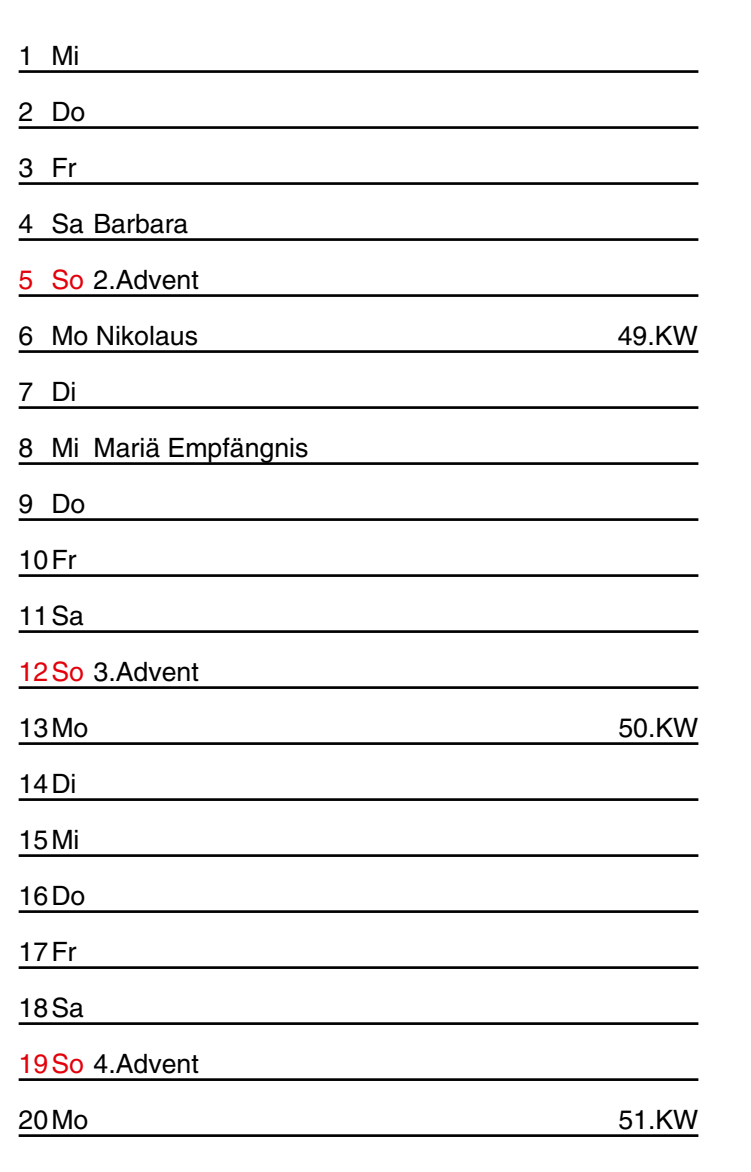

**www.cadfem.de** 21Di 22Mi <u> 1980 - Johann Barbara, martxa a</u> 23Do 24Fr Heiligabend 25Sa 1.Weihnachtstag 26So 2.Weihnachtstag 27 Mo 52.KW 28Di 29 Mi 30Do

### www.PTCWORLD.org

CADFEM – Ihr FEM-Spezialist & ANSYS Competence Center FEM **Software · Support & Seminare · Consulting · Entwicklung** Tel. +49 (0) 80 92-70 05-0 **CADFEM** E-Mail info@cadfem.de

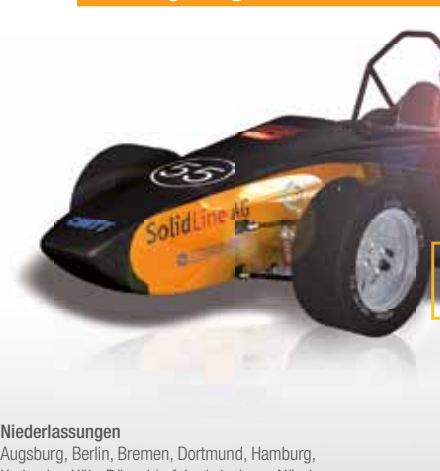

## Karlsruhe, Köln-Düsseldorf, Ludwigsburg, Nürnberg,<br>Saarbrücken, Wiesbaden und Zürich. www.sol**idline.de**

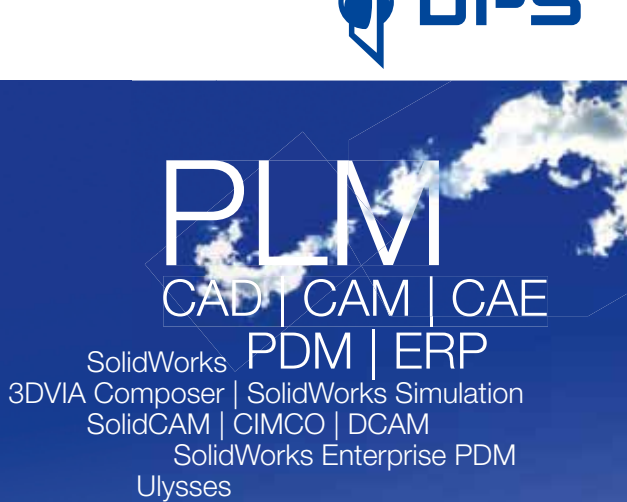

ww.dps-software.de | www.dps-software.at | www.dps-software.o

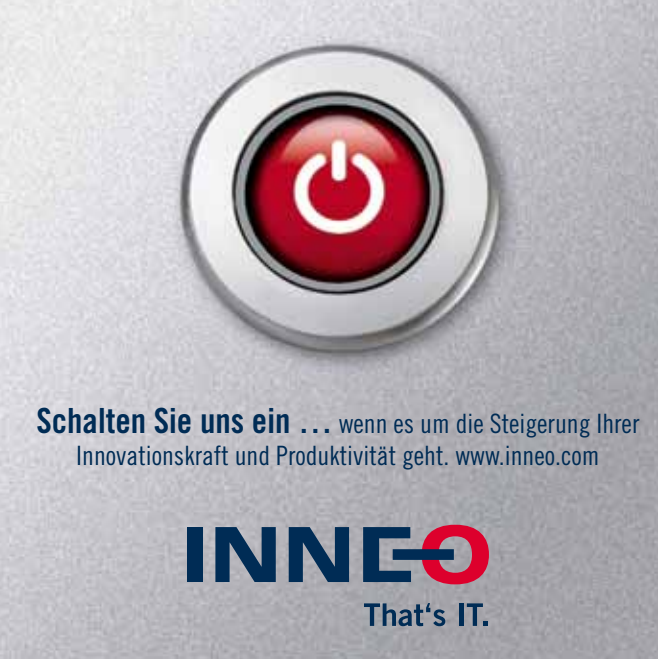

**www.plmforum-2010.de**

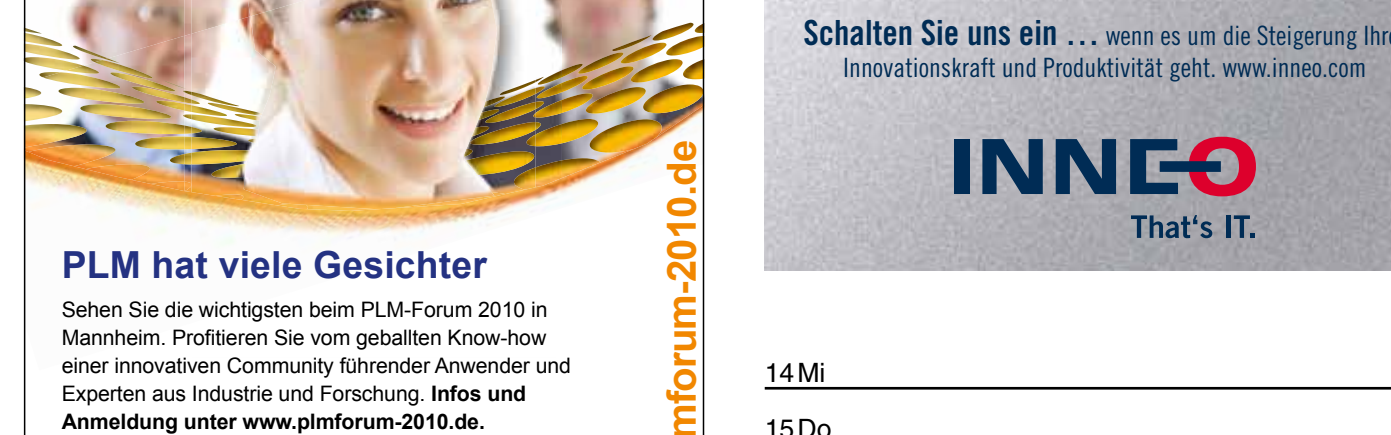

**PNY - Professional Graphics www.pny.de**

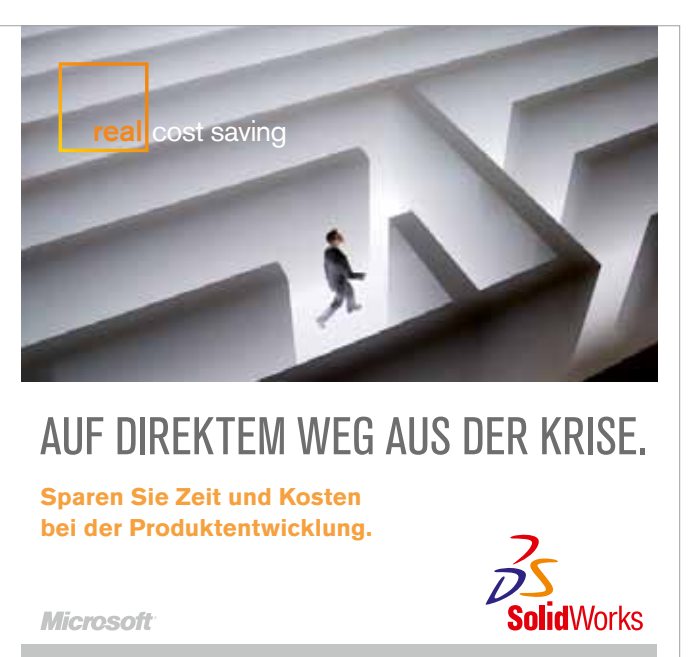

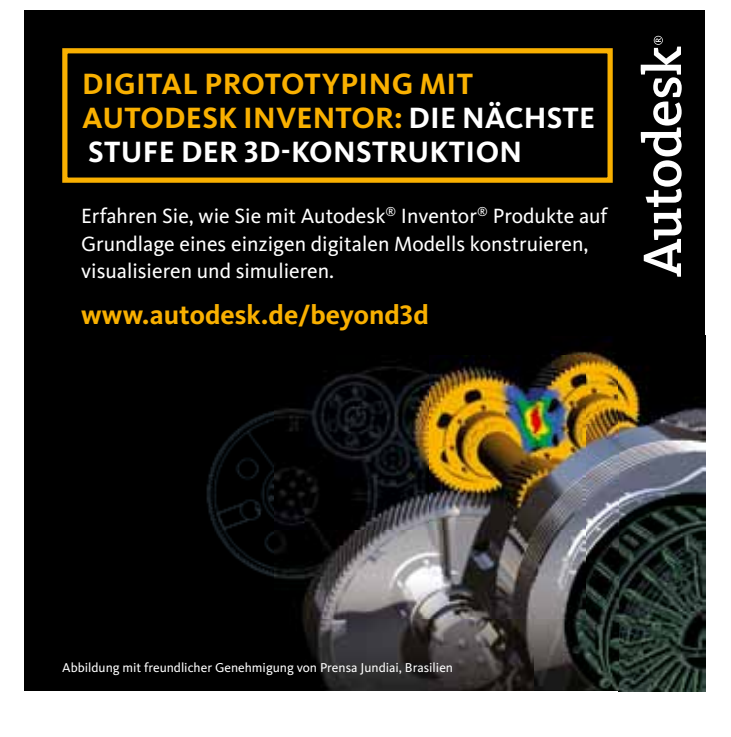

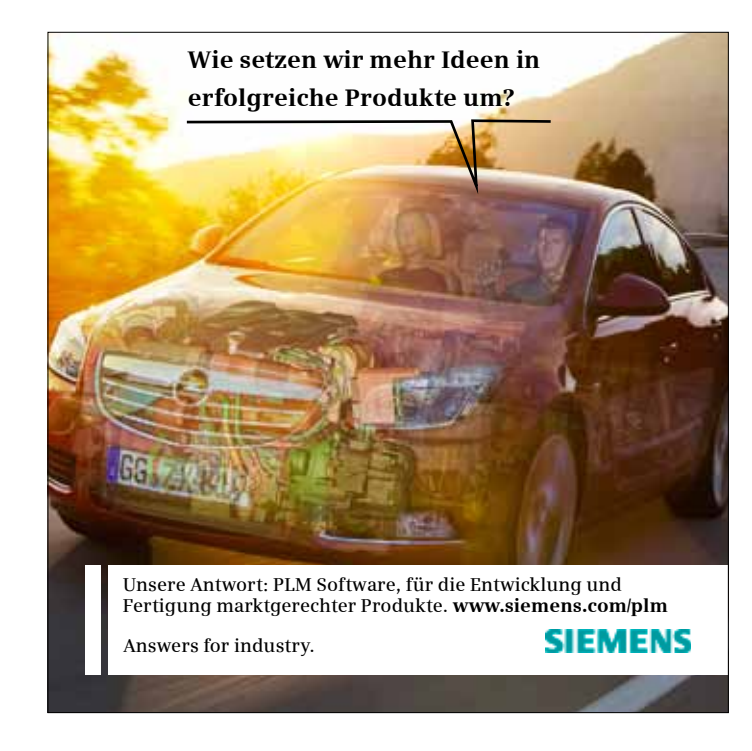